# 北京市朝阳区九年级综合练习

## 思想品德试卷

2018.5

5%

10%

20%

30%

.50%

. 75%

90%

**4.85 ZK2** 

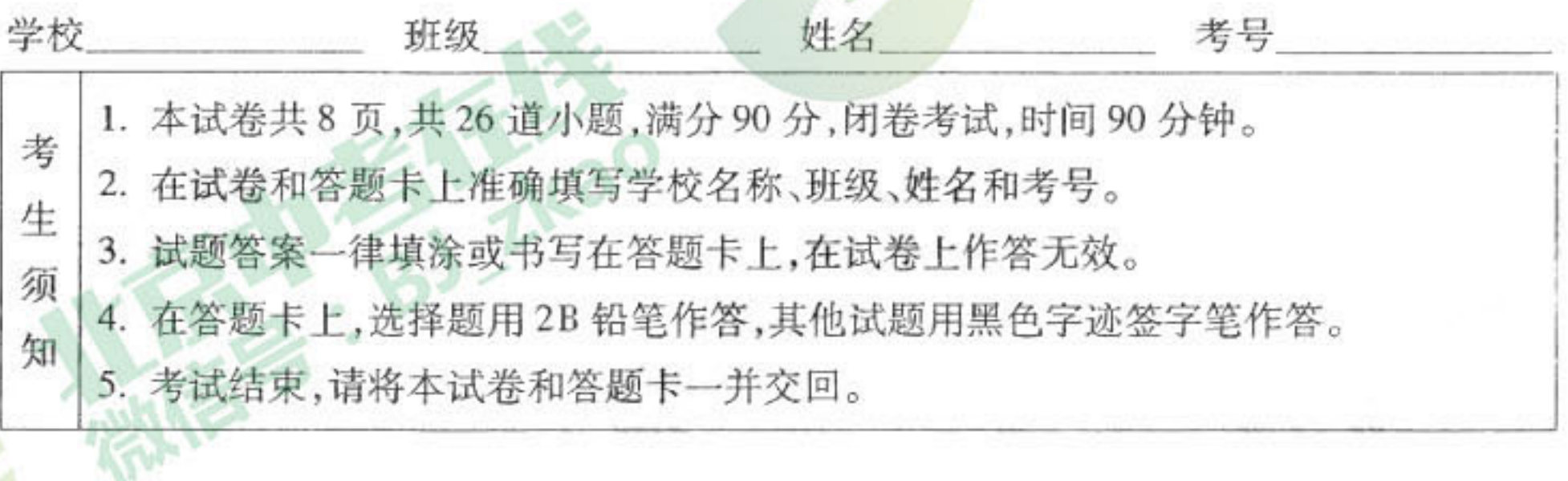

#### 第一部分 选择题(共40分)

本部分共20小题,每小题2分,共40分。在每小题列出的四个选项中,选出最符合题 目要求的一项。

- 1. 2018年公布的《中华人民共和国宪法》第一条第二款"社会主义制度是中华人民共和国 的根本制度。\_\_\_\_\_\_\_是中国特色社会主义最本质的特征。禁止任何组织或者个人破坏 社会主义制度。" TKac
	- A. 中国共产党领导
	- C. 民族区域自治制度
- D. 以经济建设为中心

B. 一国两制

- 2. 2018年,是中国 40周年。
	- A. 改革开放 B. 香港回归
- C. 加入世界贸易组织 D. 共产党成立
- 3. 问:青春从什么时候开始?到什么时候结束?
	-

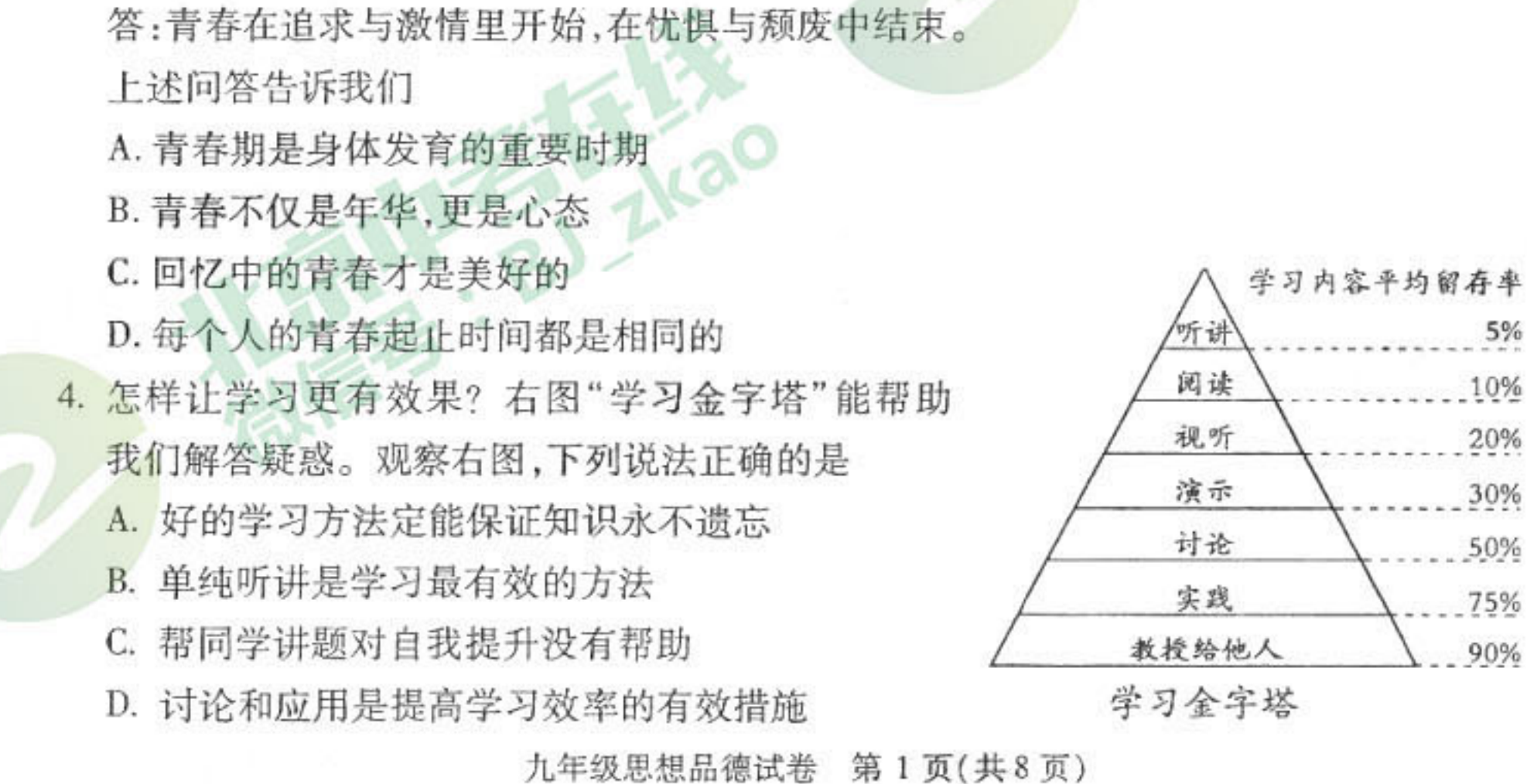

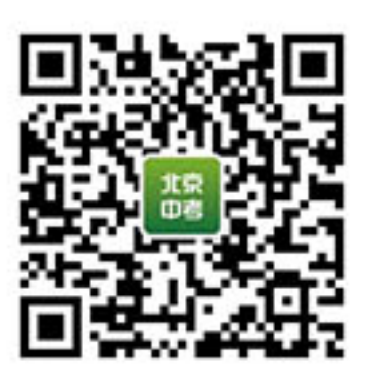

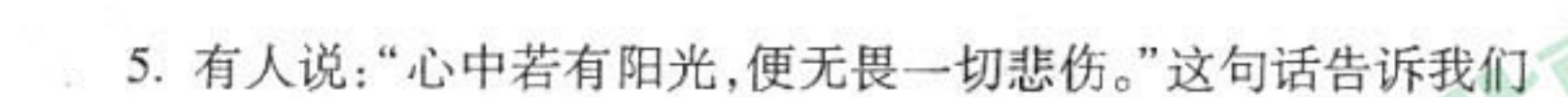

- B. 情绪是复杂、多样的 A. 晴天会带来乐观的态度 C. 积极调节情绪,乐观面对生活 D. 消极情绪无法调控
- 6. 2017年是卢沟桥事变80周年。卢沟桥事变后,国立西南联合大学的 青年学子们带着强烈的民族责任感,在极其简陋的学习和生活条件 中,取得骄人成绩,令人振奋。对此,下列说法正确的是 ①逆境孕育成功,顺境只有失败。 ②积极面对逆境,磨砺意志,奋发图强 ③学习动机仅来自于个人成长的需要 ④当代青年应肩负起新时代的历史使命

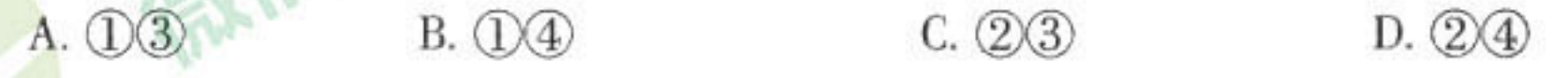

- 7. "如果社会是一列急速行驶的火车,法律就是让火车正常行驶的轨道。"这句话告诉我们 A. 社会生活离不开法律
	- B. 法律是规范社会生活的唯一准则
	- C. 要自觉学法、守法,成为执法者
	- D. 法律仅是用来打击犯罪的
- 8. 某校对学生的自立情况进行调查,调查结果显示:72%的学生需要父母整理房间,78%的 学生早上起床需要父母催促,73%的学生遇到困难不能自己独立解决。这组数据说明 A. 该校大部分学生的自立能力较强
	- B. 现在学业才是最重要的,是否自立不重要
	-

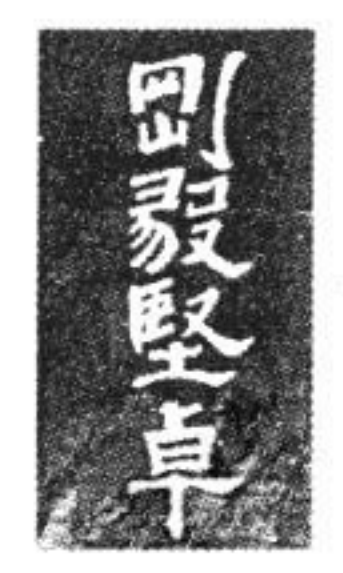

西南联大校训

C. 自立是长大以后自然会具备的能力

D. 该校学生自立能力有待提高

9. "你陪我长大,我陪你变老",在中国的家庭文化中,"孝"是重要的精神内涵。"树欲静而 风不止,子欲养而亲不待"。这告诉我们 ①孝敬父母是中华民族的传统美德 ②孝敬父母应从当下做起 3孝敬父母是成年后的事情 4孝敬父母就是事事顺从父母 A. (1) 2 B. (1) 4 C. (2) 3 D. (3) 4 10. 毛泽东在湖南第一师范读书时,发出"征友启事",希望结交决心救国、吃苦耐劳、为国家 利益不怕牺牲的青年为友。这告诉我们要 ①与志同道合的人交朋友 ②与没有缺点的人交朋友 ③与有理想、有追求的人交朋友 4与家境优越的人交朋友 A. ①3 B. ①4 C. 23 D. 24 九年级思想品德试卷 第2页(共8页)

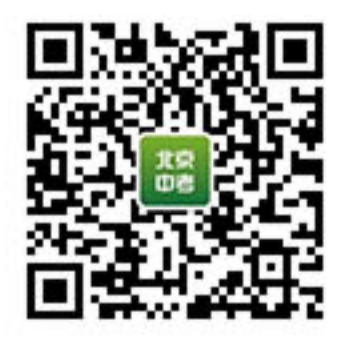

11. 现实生活中的朱旭: 九年级男生, 沉默寡言, 性格内向, 成绩不理想, 存在感很低。 网络生活中的朱旭:课余时间都在网上,既是游戏中的"大人物",也是论坛贴吧的常客, 有很多网友。

面对如此大的反差,班级同学想帮助朱旭。同学们应该

①在学校生活中冷落他

②帮助他认识到沉迷网络的危害

3鼓励他参加社会实践活动,积极融入集体

④陪他一起多玩网络游戏

 $B.$  $Q$  $Q$  $C. \mathcal{Q}(\mathcal{Z})$  $D.$   $\mathbb{O}(4)$  $A. \mathbb{O}3$ 

12. 习近平主席在"一带一路"国际合作高峰论坛上指出:大雁之所以能够穿越风雨、行稳致 远,关键在于其结伴成行,相互借力。这说明了

A. 参与合作的目的是依赖他人取得成功

B. 只要参与合作, 就一定能成功

C. 合作是相互依存、相互促进、互利共赢

D. 要正确对待竞争中的成功与失败

13. 段某利用工作之便, 获取公民个人信息 3670 余条, 并通过微信出售给李某, 非法获利共 计19840元。法院以侵犯公民个人信息罪分别判处被告人段某、李某有期徒刑一年,并  $21621$ 处罚金。两被告人的行为侵犯了他人的

D. 智力成果权 A. 财产权 B. 隐私权 C. 通讯自由

14. 面对同一问题,在东西方神话传说中,往往呈现出不同的解决方式。

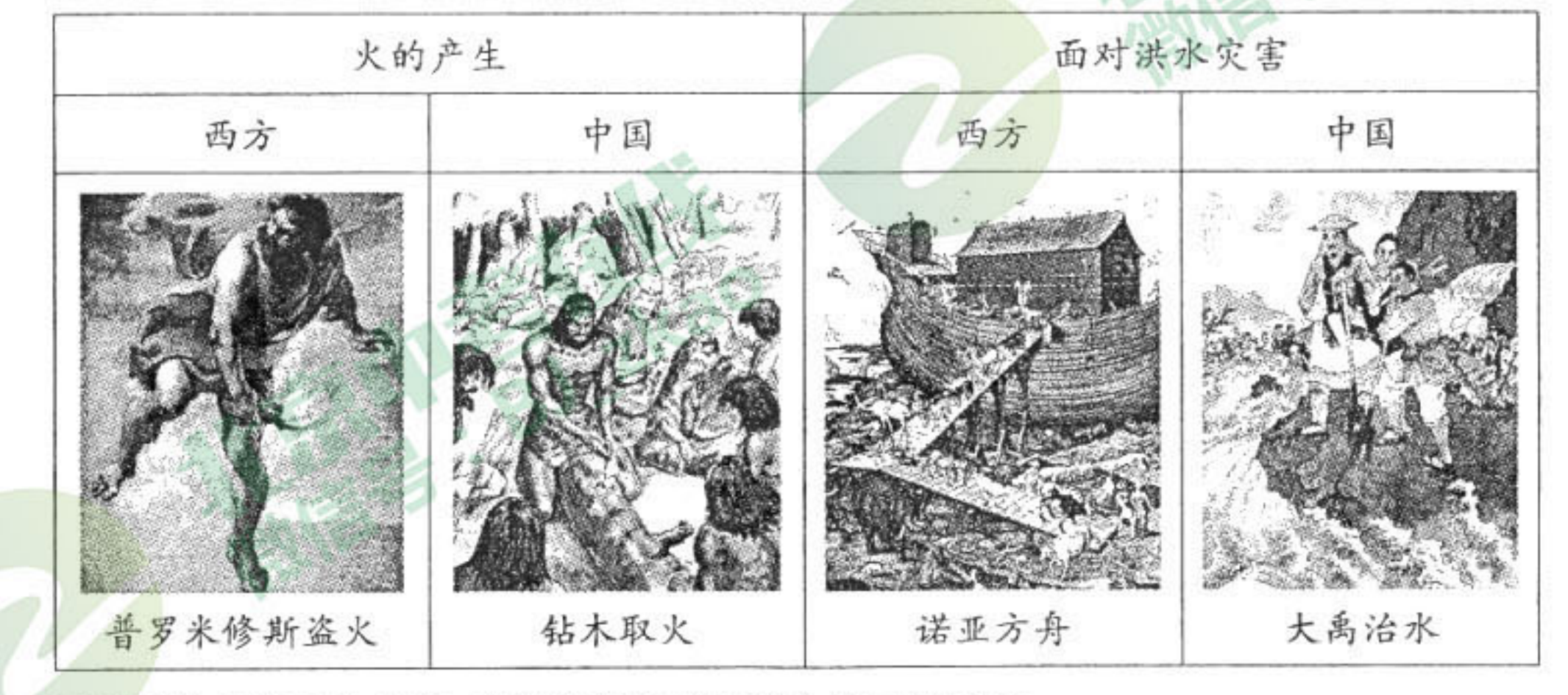

通过对比表格中的内容,我们能突出感受到中华民族具有

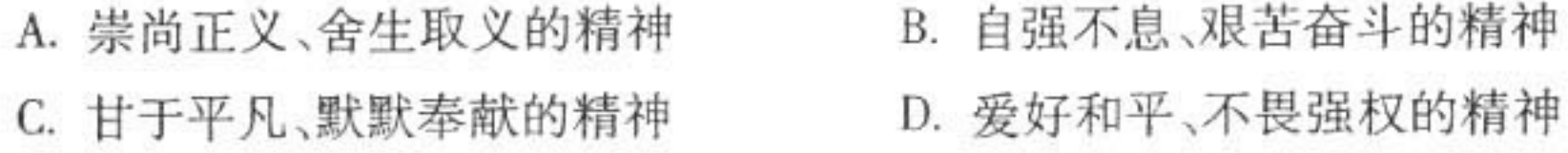

九年级思想品德试卷 第3页(共8页)

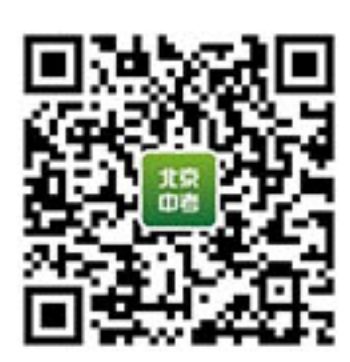

15. 2018年全国人大审议通过了《中华人民共和国监察法》,监察机关依照本法对公职人员 进行监察,调查职务违法和职务犯罪,使公权力始终置于人民的监督之下,用来为人民 谋利益。监察法的施行有利于 ①推进依法治国方略的进程 ②彻底解决贪污腐败问题 ③体现其作为国家根本法的法律地位 ④加强对权力运行的制约和监督

**Fourthernes** 

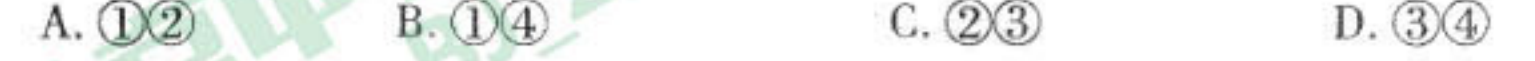

16. 巧用图示,理解概念。下面四幅图所表达的观点正确的是

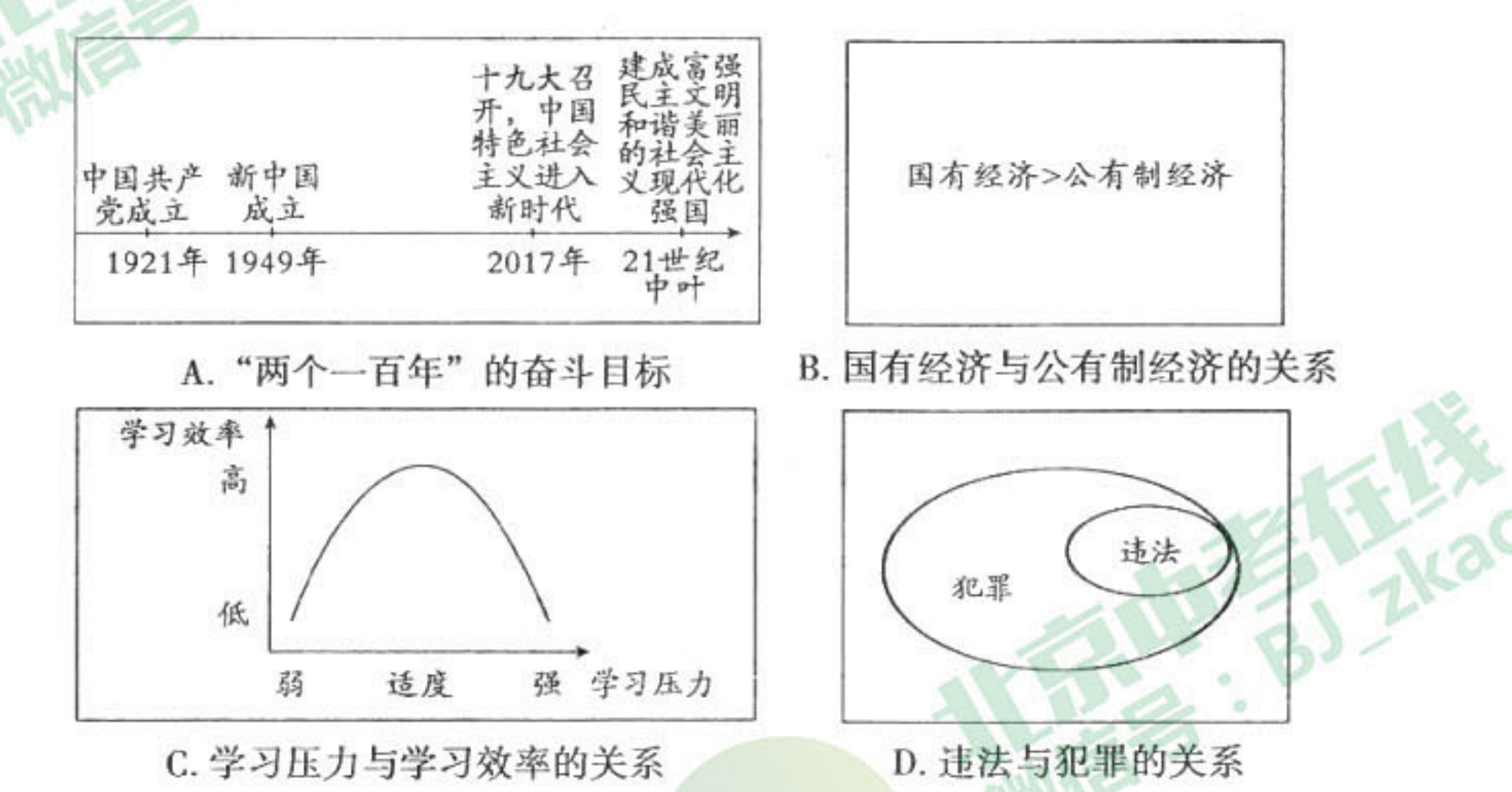

17. 教育部印发了《关于加强大中小学国家安全教育的实施意见》, 意见要求各地学校结合 教育系统实际,做好大中小学国家安全教育相关工作,使广大学生牢固树立总体国家安

全观,增强国家安全意识。维护国家安全是

A. 每个公民应履行的基本义务 B. 只与青少年密切相关

C. 国家各部门的唯一职责 D. 每个公民应享有的基本权利

18. 2018年政府工作报告提出,我们要携手行动,建设天蓝、地绿、水清的美丽中国。我国重 视美丽中国建设是因为

①建设生态文明是我国当前的中心工作

2严峻的环境形势制约着我国经济社会发展

③建设美丽中国是实现中华民族永续发展的需要

④良好生态环境只取决于政府的相关政策

 $B.$   $\mathbb{O}$  4  $C.$   $\mathcal{Q}(\mathcal{D})$  $D.$  $(2)3)$ A. (1)3

九年级思想品德试卷 第4页(共8页)

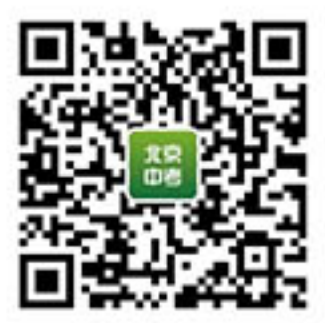

19. 念念不忘,必有回响。近几年,习近平主席的身影经常出现在祖国的贫困地区,他始终 牵挂着贫困群众,牵挂着各地开展的精准扶贫工作。精准扶贫 ①是我国现阶段各项工作的中心 ②符合共同富裕的根本原则 ③是全国各族人民的最高理想 ④是建成全面小康社会的重大举措 C. 34  $D.$  $\mathcal{D}$  $\Phi$ A. (1) (2) **B.** 13 20. 2017年12月13日, 党和国家领导人出席了"南京大屠杀死难者国家公祭日"国家公祭 仪式,以缅怀南京大屠杀的无辜死难者,缅怀所有惨遭日本侵略者杀戮的死难同胞。这 一举措的意义在于 ①增强民族凝聚力,唤醒民族忧患意识 ②牢记仇恨,肩负振兴中华的使命 ③悼念死难者,维护世界格局不变 4捍卫人类尊严,维护世界和平  $D.$   $\mathcal{D} \oplus$  $B.$   $(2)3$  $C.$   $\mathbb{Q}$  $A. \n\circled{1}$ 

### 第二部分 非选择题(共50分)

21. (8分)"白日不到处,青春恰自来。苔花如米小,也学牡丹开。"投身支教事业的梁老师 和他的孩子们走上央视舞台,为观众倾情演绎这首小诗——《苔》。阅读材料,回答 问题。

材料一 梁老师是通过这首诗告诉孩子们:"我们即使拥有的不是最多,但依然可

以像牡丹花一样绽放,我们不要小看了自己。"

(1) 梁老师的话给你的生命成长以怎样的启示?

材料二 "老师不能教孩子们一辈子,起码要让孩子们想到我的时候,能够想起这 首诗。"正是因为梁老师怀揣这一信念,才使得这些孩子如牡丹一般,快乐而富有光彩地 绽放。

(2)请你结合材料,谈谈老师的作用。

#### 九年级思想品德试卷 第5页(共8页)

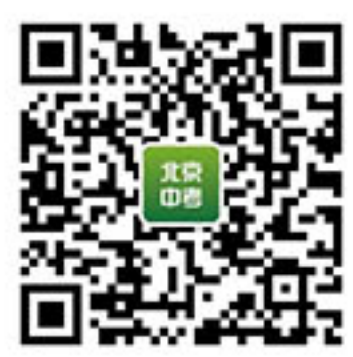

22. (8分)一盏明灯,照亮他人;一字之改,表明态度。

材料一 街道上一片昏暗,两位老人坐在路边,在书包中找着东西。他们背后的楼 上,一位女主人打开阳台灯来收衣服,灯光正好照亮了老两口歇息的地方。男主人回 来,发现阳台上的灯还亮着,要去关灯,女主人轻轻地将男主人拉到阳台,指了指那对老 人……人间温暖,此景此时在这里定格。

材料二 你知道军队中"炊事员"、"饲养员"这些称呼的来历吗?这是中国人民解 放军缔造者之一、曾任红军学校校长刘伯承结合我军实际审定的。把"军官"称为指挥 员,"士兵"称为战斗员,"传令兵"改为通信员,"伙夫"改为炊事员,"马夫"改为饲养员, "挑夫"改为运输员。

这两则材料在与人交往方面分别给你怎样的启示?

23. (8分)《北京市控制吸烟条例》作为地方性法规,已施行近三年。该条例规定,凡是室内 **ZKao** 公共场所全面禁烟。李成在饭店就餐时发现隔壁桌有位食客正在吸烟……

你不能在这里吸烟!这是规定。你不能让大 家一起吸二手烟。 李成 商店能卖烟,我就能吸烟。这是我的权利。

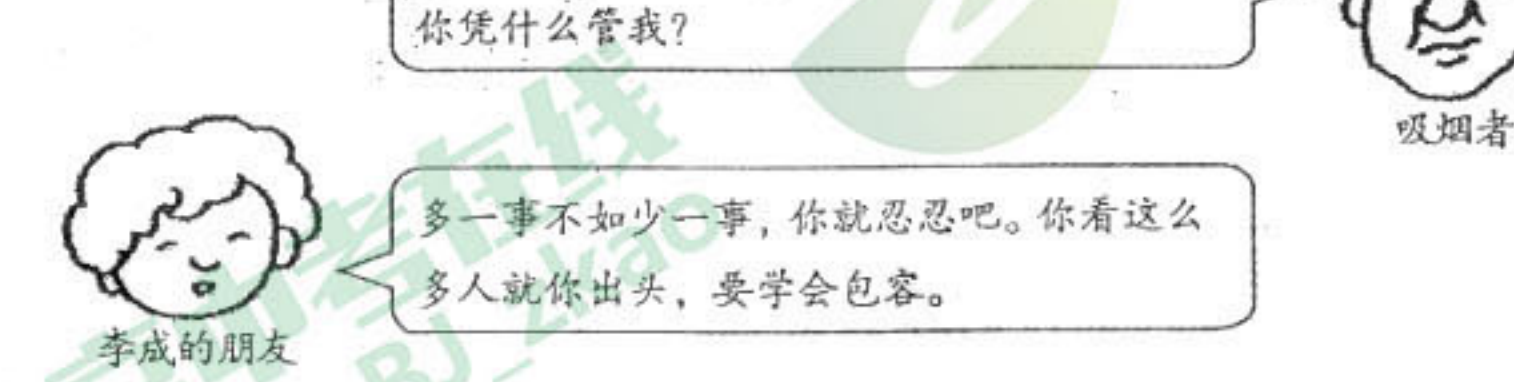

请你任选一人的说法,综合运用所学知识,加以评析。

R.

68

九年级思想品德试卷 第6页(共8页)

 $\mathcal{P}^{\mathcal{P}}$  . The  $\mathcal{P}^{\mathcal{P}}$ 

a.<br>W

G.

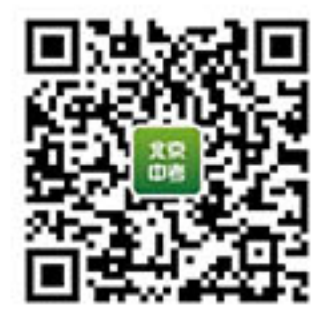

24. (6分)阅读材料,回答问题。

党的十九大闭幕不久,习近平总书记即带领新一届中央政治局常委专程从北京前 往上海和浙江嘉兴瞻仰中共一大会址和南湖红船,要求发扬"红船精神"。习近平将红 船精神概括为开天辟地、敢为人先的首创精神,坚定理想、百折不挠的奋斗精神,立党为 公、忠诚为民的奉献精神。我们要大力弘扬"红船精神"。

请你从"红船精神"的深刻内涵中,任选一个方面, 阐述新时代需要弘扬这种精神的 必要性,并举例说明。

25. (6分)立善法于天下,则天下治。阅读材料,回答问题。

材料一 2018年3月11日,第十三届全国人民代表大会一次会议表决通过了《中 华人民共和国宪法修正案》。

(1) 宪法修正案由全国人民代表大会表决通过, 这说明了什么?

材料二 《中华人民共和国宪法修正案》 通过以后,各地学校组织学生积极开展宪法晨 读活动。

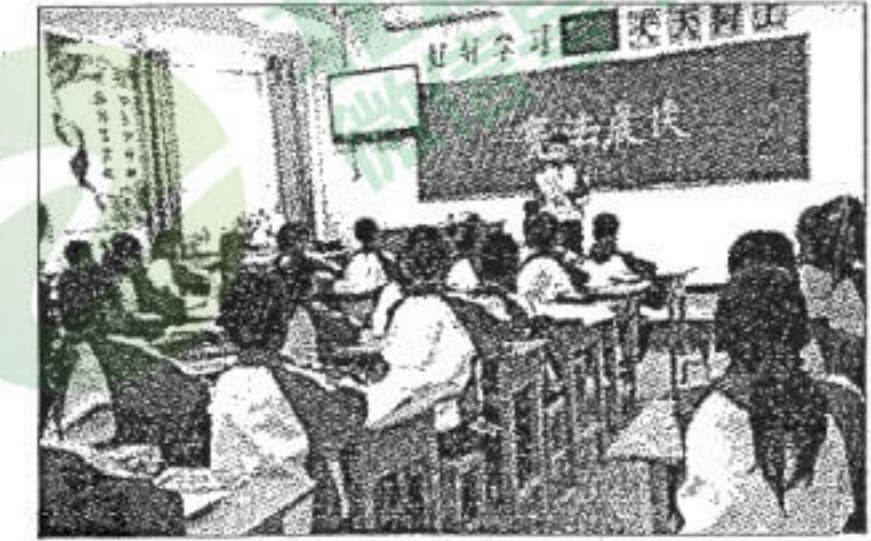

 $\overline{B}$   $\overline{A}^{k}$ 

(2)开展宪法晨读活动有什么重要意义?

宪法晨读

#### 九年级思想品德试卷 第7页(共8页)

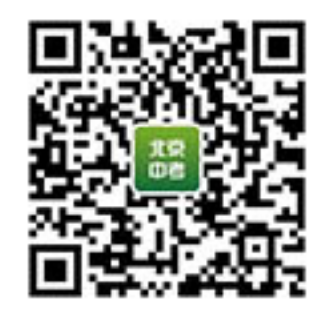

26. (14分)2018年平昌冬奥会闭幕式上"北京8分钟"演出精彩纷呈,惊艳世界。阅读材 料,回答问题。

材料一 观看了"北京8分钟"之后,两位同学有了下面的对话:

甲:旧中国积贫积弱。早在1908年奥运会之后,就有人提出:中国何时才能派一位 选手参加奥运会?中国何时才能派一支队伍参加奥运会?中国何时才能举办一届奥 运会?

乙:新中国成立后,中国派代表团参加了奥运会:

新世纪,2008年,北京成功举办了第29届夏季奥运会;

新时代,2022年,北京又将举办第24届冬季奥运会;

北京将成为世界首个举办夏冬两季奥运会的城市。

(1) 北京能成为世界上首个举办夏冬两季奥运会城市的根本原因是什么?

材料二 下面两幅图分别呈现了"北京8分钟"的两类元素。

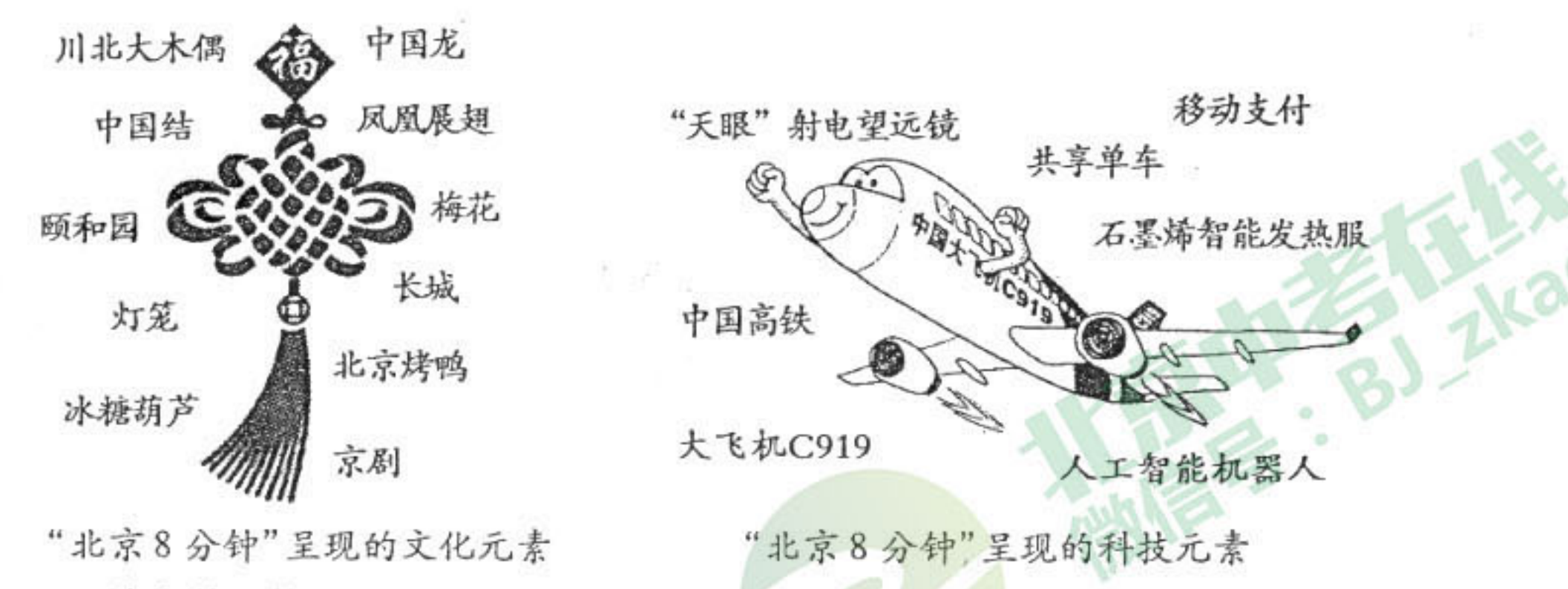

(2)请你说一说,在平昌冬奥会上"北京8分钟"为什么要展现上述两类元素?

"北京8分钟"讲述了新时代中国自信与风范,展示了中国新时代风貌。 材料三 围绕中国的文化与科技发展,下面两位同学表达了自己的观点。

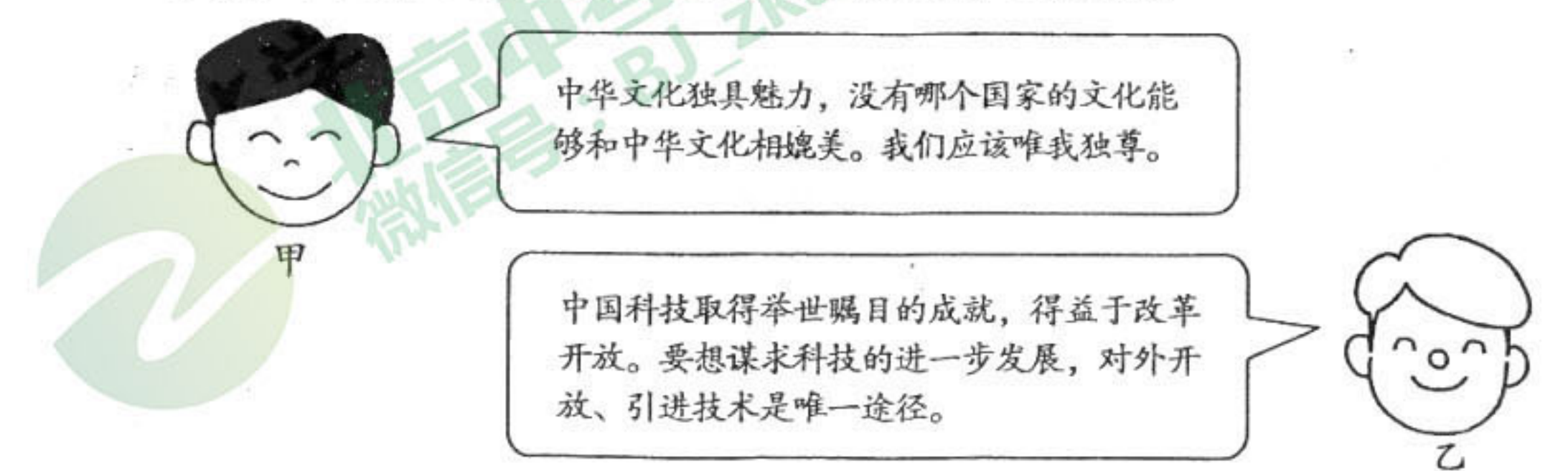

(3)运用所学,对上述任一观点进行评析,并说明我们中学生应该怎么做?

九年级思想品德试卷 第8页(共8页)

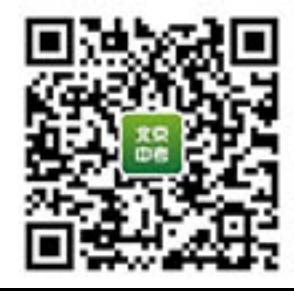

## 北京市朝阳区九年级综合练习

#### 思想品德学科参考答案及评分标准 2018.5

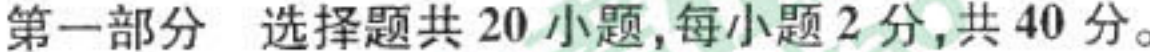

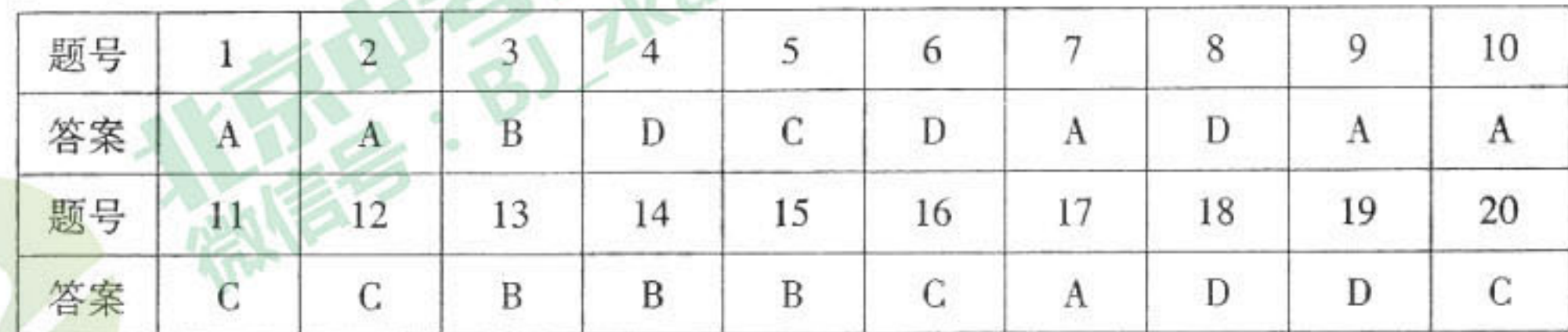

第二部分 非选择题共6小题,共50分。

21. (1)启示:

任何生命都是有价值的;培养自信的品质,养成自信的生活态度;正确认识自我,学 会找到自己的优势,从生活点滴做起,不断自我完善。……………………………… 4分

(2)教师传播人类文明,不仅传授给学生知识与技能,更是育人塑造人格,教给学生做人

的道理和帮助学生精神成长,促进学生全面发展等……………………… 22. (1) 材料一中女主人设身处地为他人着想, 事情虽小表现出与人为善的品质。我们要友

善待人、尊重他人,促进社会和谐,弘扬友善的社会主义核心价值观。………… 4分 (2)材料二刘伯承改变称呼的行为体现了人与人之间的平等关系。启示我们生活中要 平等待人、尊重他人。践行倡导平等的社会主义核心价值观…………………… …4分

and the state of the

23.

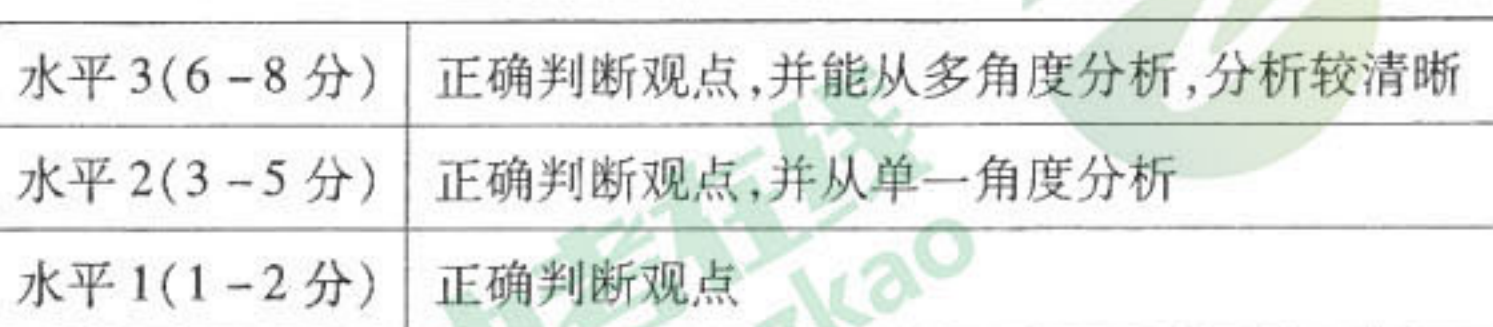

示例:

[选择李成]李成的做法是正确的。他敬畏法律法规,维护自身权利、为他人着想,勇于 同不良行为作斗争,体现出他良好的法治意识和道德素质。他的做法应该值得大力倡 导和支持。

[选择吸烟者]吸烟者观点错误。公共场所全面禁烟是法律法规的明确规定,公民在行 使权利的时候不得损害他人利益。法律禁止的行为坚决不做。作为公民应该努力提高 自身的法律意识和道德修养,做守法的合格公民。

[选择李成的朋友] 李成朋友的观点是错误的。人与人之间的交往需要讲究宽容,但是 宽容是有原则的。当发现违法行为或自己权益受到侵害时,应该积极维权。勇于同不良 行为多斗争,主动承担社会责任。

九年级思想品德学科参考答案及评分标准 第1页(共2页)

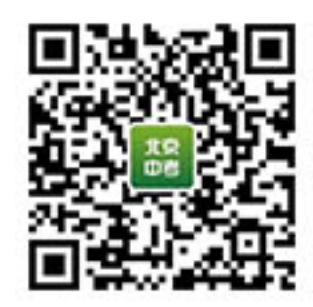

 $... 4#$ 

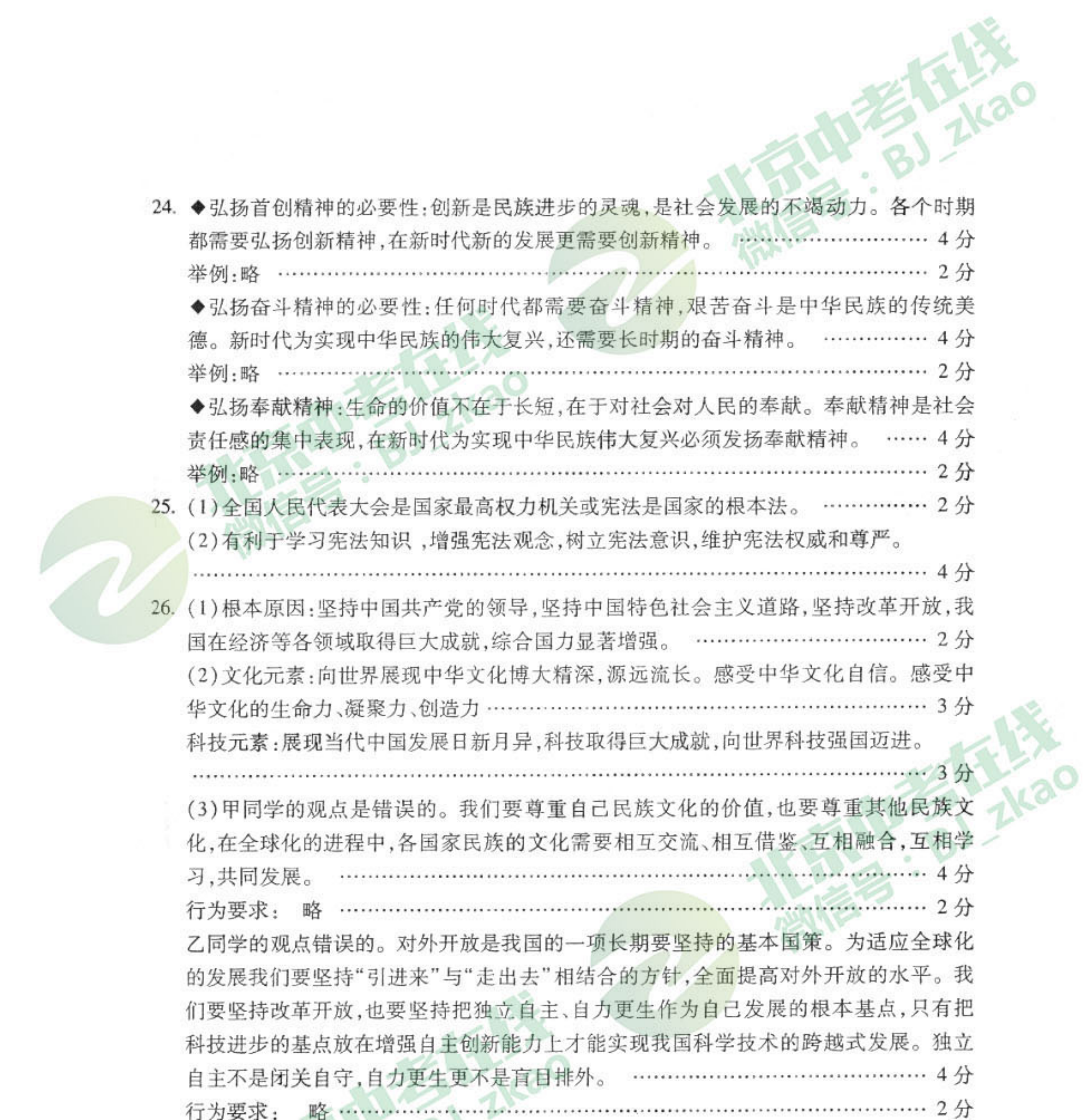

九年级思想品德学科参考答案及评分标准 第2页(共2页)

嵩

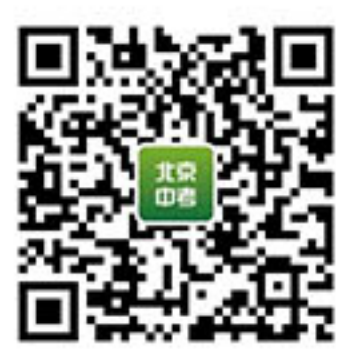